## DAWAN

Plande la formation

[www.dawa](https://www.dawan.fr)n.fr

# Formation Google Analytics : Analyser le performances d'un site web

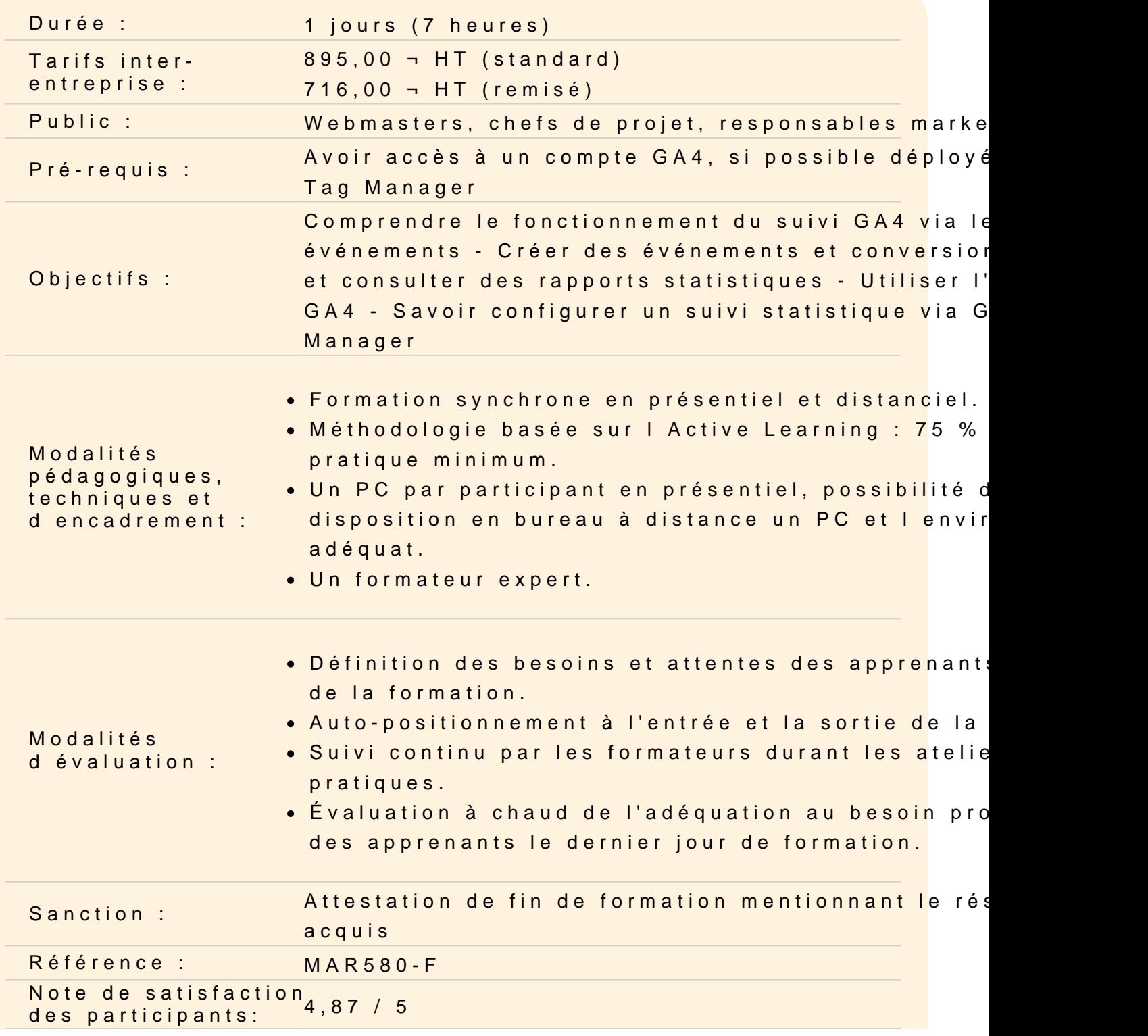

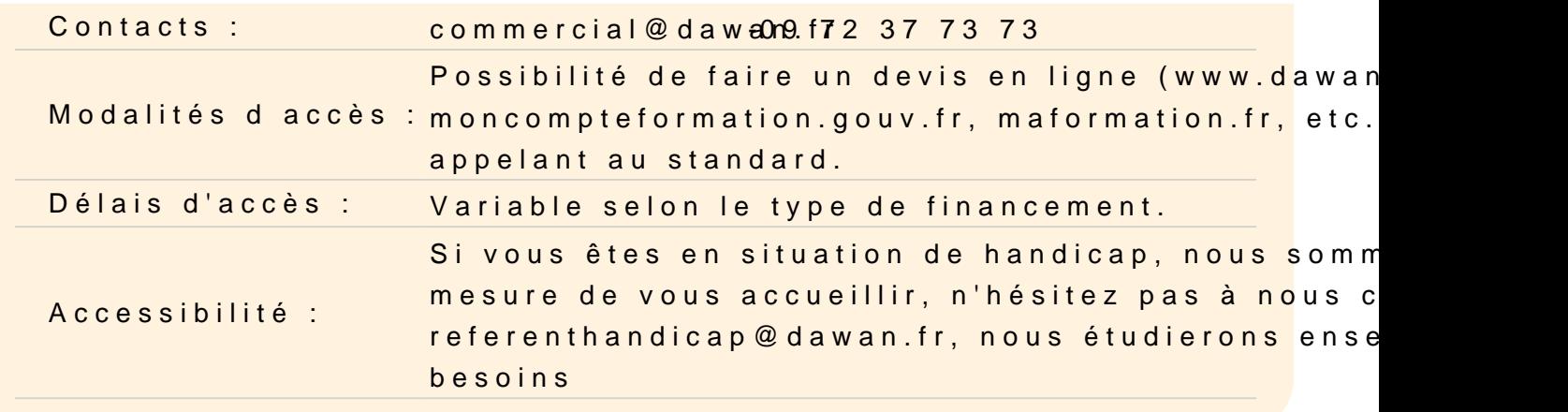

#### Déployer Google Analytics 4

Savoir quoi analyser sur son site et identifier ses KPI Les différents types de données : audience, acquisition et compo Utiliser un gestionnaire de balise : principe et fonctionnement Comprendre le fonctionnement du suivi GA4 : les événements S'approprier le vocabulaire : segments, dimensions, métriques, e

Atelier : S'assurer du bon déploiement de GA4 via Google Tag Ma

#### Comprendre les événements GA4

Connaître les événements par défaut de GA4 Vérifier le bon fonctionnement des événements via DebugView Créer des événements personnalisé via GA4 Utiliser Google Tag Manager pour créer un événement : pourquoi

Atelier : Créer des événements de suivi personnalisé sur son site

#### Exploiter les rapports statistiques GA4

Définir une organisation des rapports : collections et thèmes 2 types de rapports : vue d'ensemble et détaillé Utiliser les modèles de rapport Renseigner ses dimensions et métriques Intégrer des graphiques au rapport

Atelier : Créer un tableau de bord et des rapports suivant ses be (audience, acquisition et comportement)

Utiliser les rapports d'exploration GA4

Créer des rapports spécifiques via les explorations Les techniques d'exploration : cohorte, chevauchement, utilisateurs, etc. Partager un rapport aux autres collaborateurs Exporter les données

## **Bien configurer le suivi GA4**

Paramétrer l'association des outils Google : Ads, Search Console, etc. Définir ses conversions et un modèle d'attribution Exclure le trafic interne Prendre en compte le RGPD dans son suivi avec GA4 Savoir comment suivre la performance d'un site e-commerce

## **Atelier : Auditer son compte GA4 et lister les optimisations à effectuer**

## **Conclusion**

Questions / réponses